## Analýza dat – lekce 03Standardizované normálnírozložení. Z – skóre.

© Petr Mareš Fakulta sociálních studiíkatedra sociologie

# STANDARDIZOVANÉNORMÁLNÍROZLOŽENÍ

## STANDARDNÍ (NORMOVANÉ)<br>NORMÁLNÍ ROZLOŽENÍ

Normální rozložení získávápraktický význam ažstandardizací (normováním).

Ve STANDARDNÍM (NORMOVANÉM) NORMÁLNÍM ROZLOŽENÍ jsou všechny hodnoty (daného znaku u všech jednotek) vyjádřeny standardním skórem.

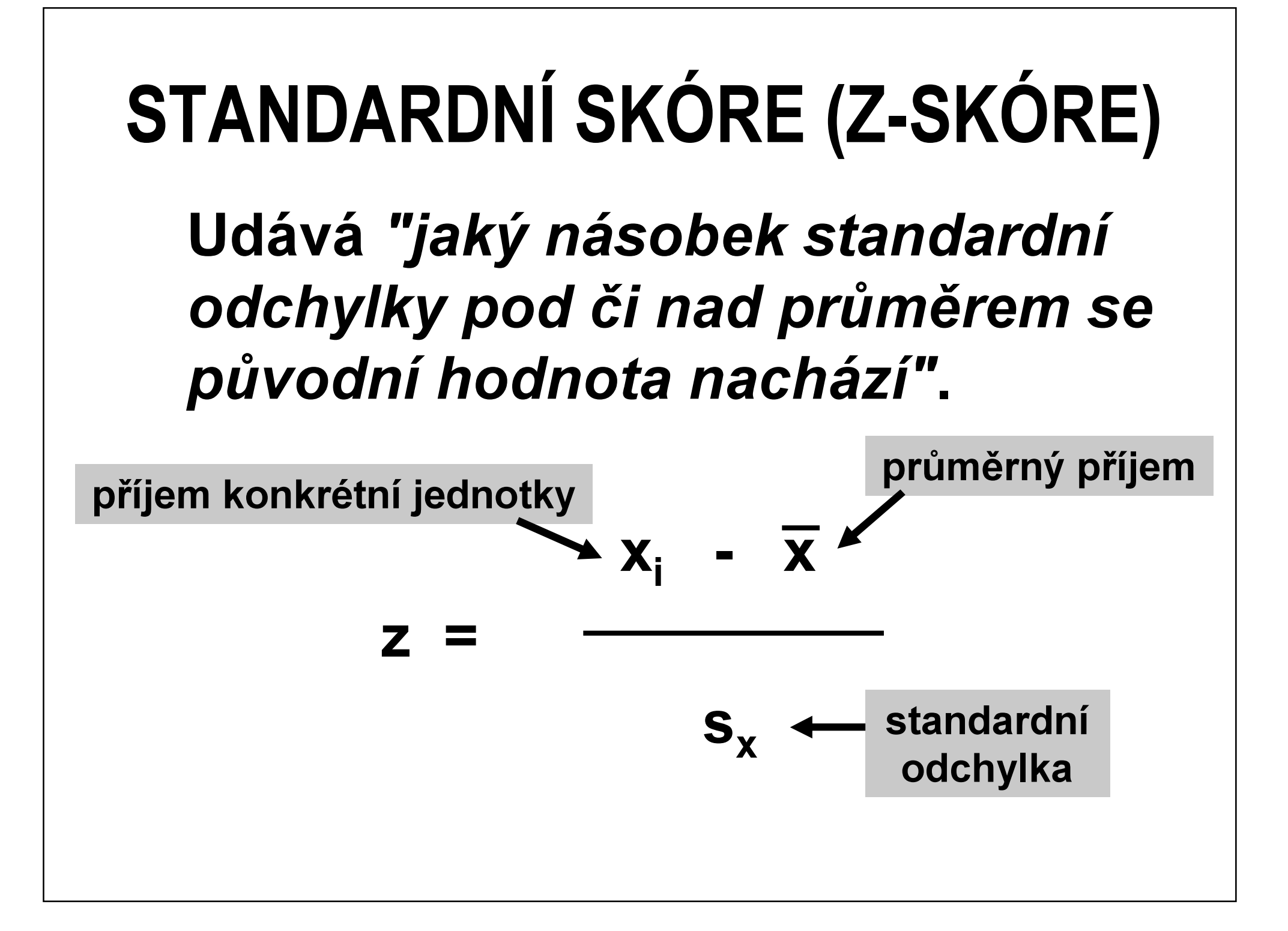

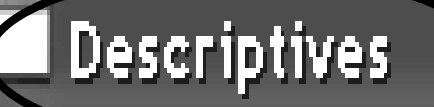

∣V⊹

◈ Hodina zahájení rozhov Winuta zahájení rozhov ◈ respondent SIALS [c14 ◈ datum rozhovoru [c50] ⊛ délka rozhovoru (min) [] respondenta o ria a sempre de realidade de entre a contra de realidade en alta de relação entre a contra a entr she weight [w] ◈ kategorizace q94 [vzde]  $\circledast$  kategorizace věku [vel $\overline{\mathbb{R}}$  $\stackrel{?}{\triangle}$ yok, kett – 17Ell TED).

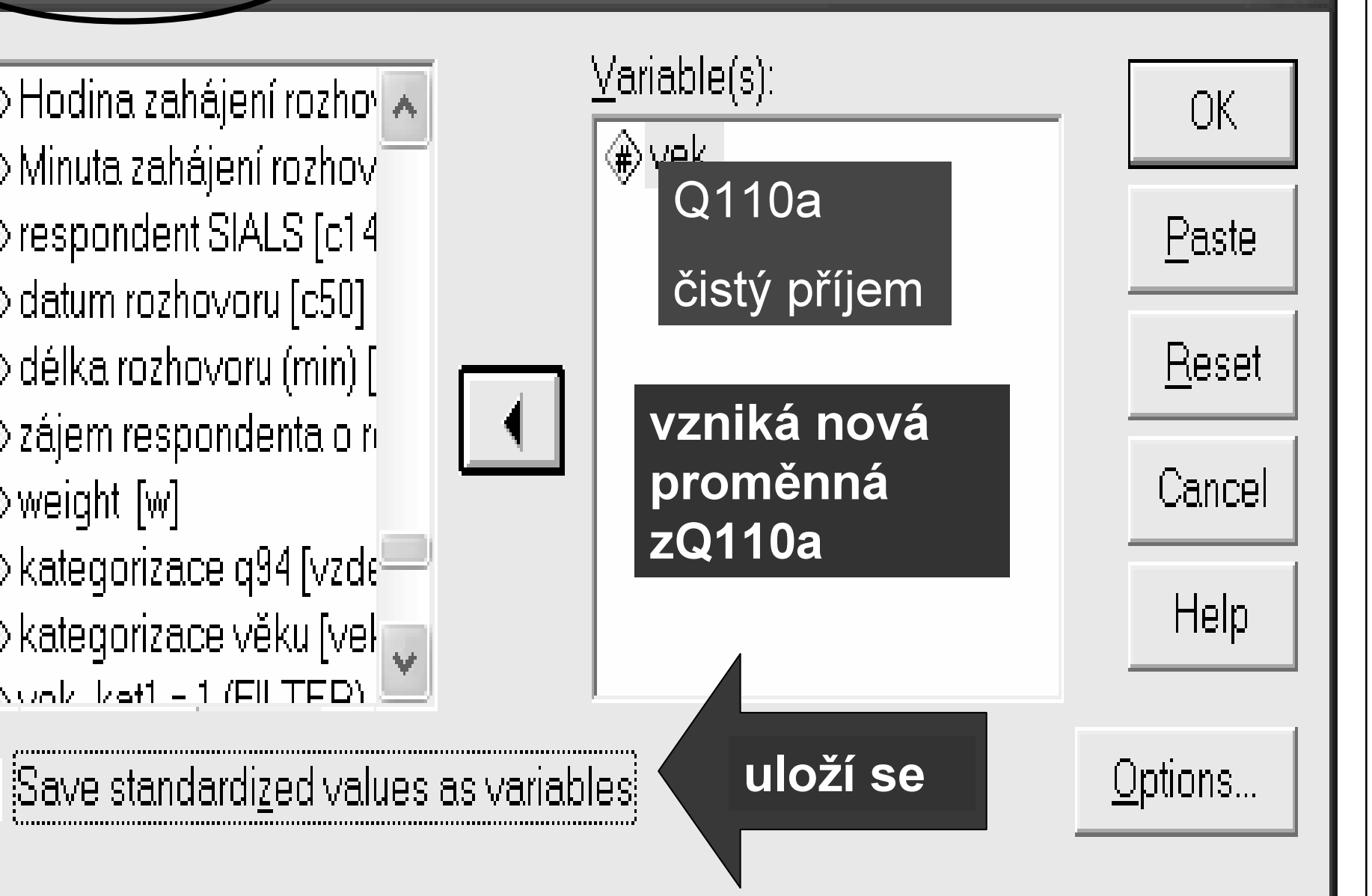

Příklad:

- $\triangle$  1. test: Průměr = 6 bodů, std. odchylka = 4,2  $\triangle$  2. test: Průměr = 10 bodů, std. odchylka = 3, JEDINEC DOSÁHL v:
- <mark>⊳ 1. testu 12 bodů a má <u>standardizované skóre</u>:</mark>

 $12 - 6$ 

- $z =$   $=$  1.43 4,2
- <mark>⊳ V 2. testu 12 bodů, má <u>standardizované skóre</u>:</mark> 12 - 10
	- $z =$   $=$  0,56

V prvním testu se tedy umístil lépe.

### POMOCÍ Z-SKÓRE STANDARDIZUJEME DATA

- Do seskupovací analýzy (cluster analysis) okresůČR vstupují proměnné o různém měřítku:
- ◆ Míra nezaměstnanosti (má možnost nabývat<br>hodnot od 0 do 100; nikde není nezeměstnen hodnot od 0 do 100: nikdo není nezaměstnaný = 0 až všichni jsou nezaměstnaní = 100%).
- ◆ Výše přijmu (má možnost nabývat hodnot například od <u>0 do 1 000 000</u> nebo i více).
- ◆ Proměnná ….

Váha proměnných o různém řádu by ve výpočtu byla nesouměřitelná (proměnné s větším řádemby měly větší váhu). Proto je zaměníme za z-skóre.

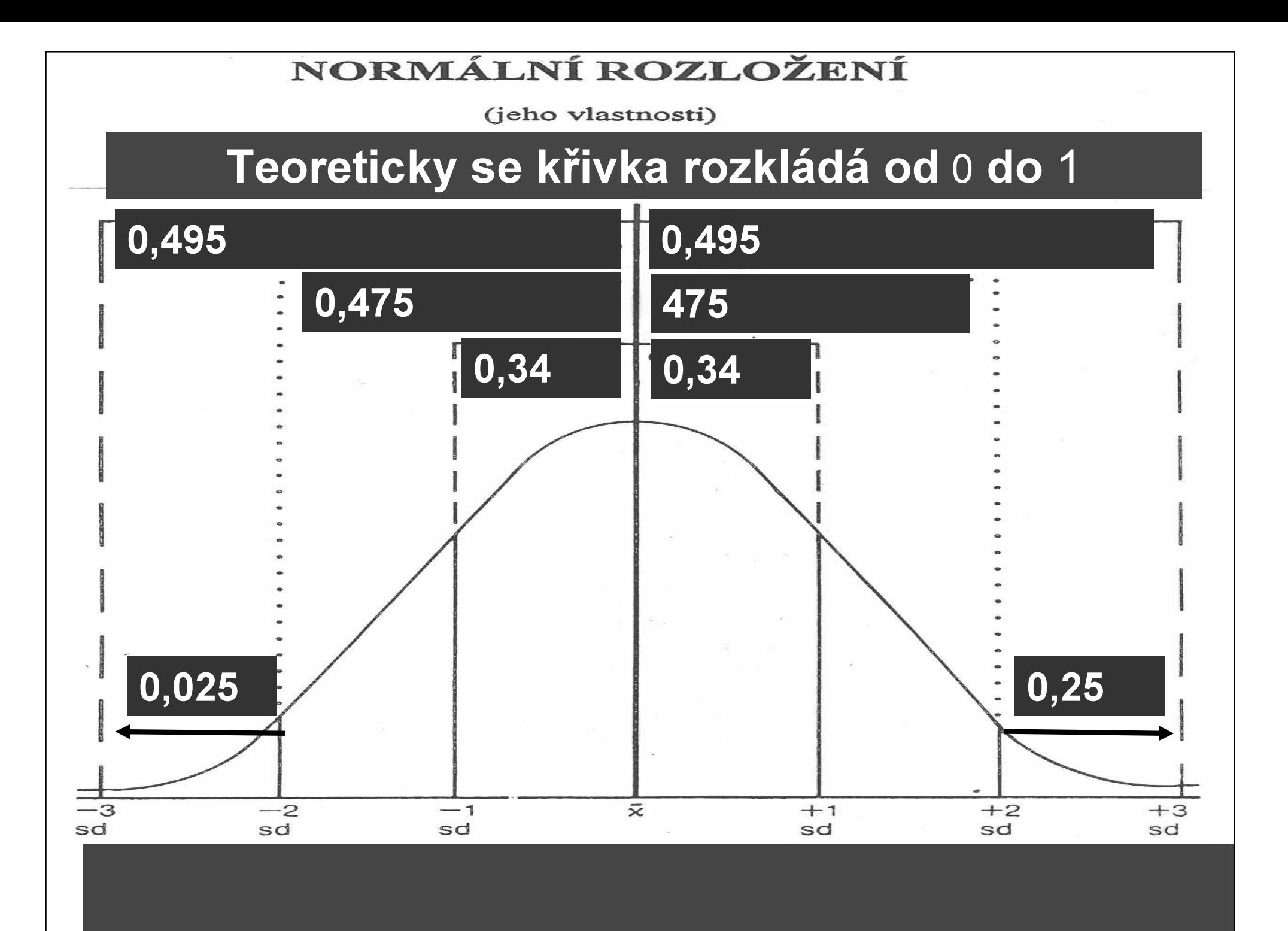

## CO OBVYKLE ZJIŠŤUJEME

#### OBECNĚ:

Jak je zjištěná hodnota při předpokladu "teoretického" rozložení pravděpodobná či nepravděpodobná.

#### U NORMÁLNÍHO rozložení: Jak je zjištěná hodnota při předpokladu "normálního" rozložení pravděpodobná či nepravděpodobná.

#### Oblasti pod normální křivkou

#### kritické hodnoty: překračovány s danou pravděpodobností

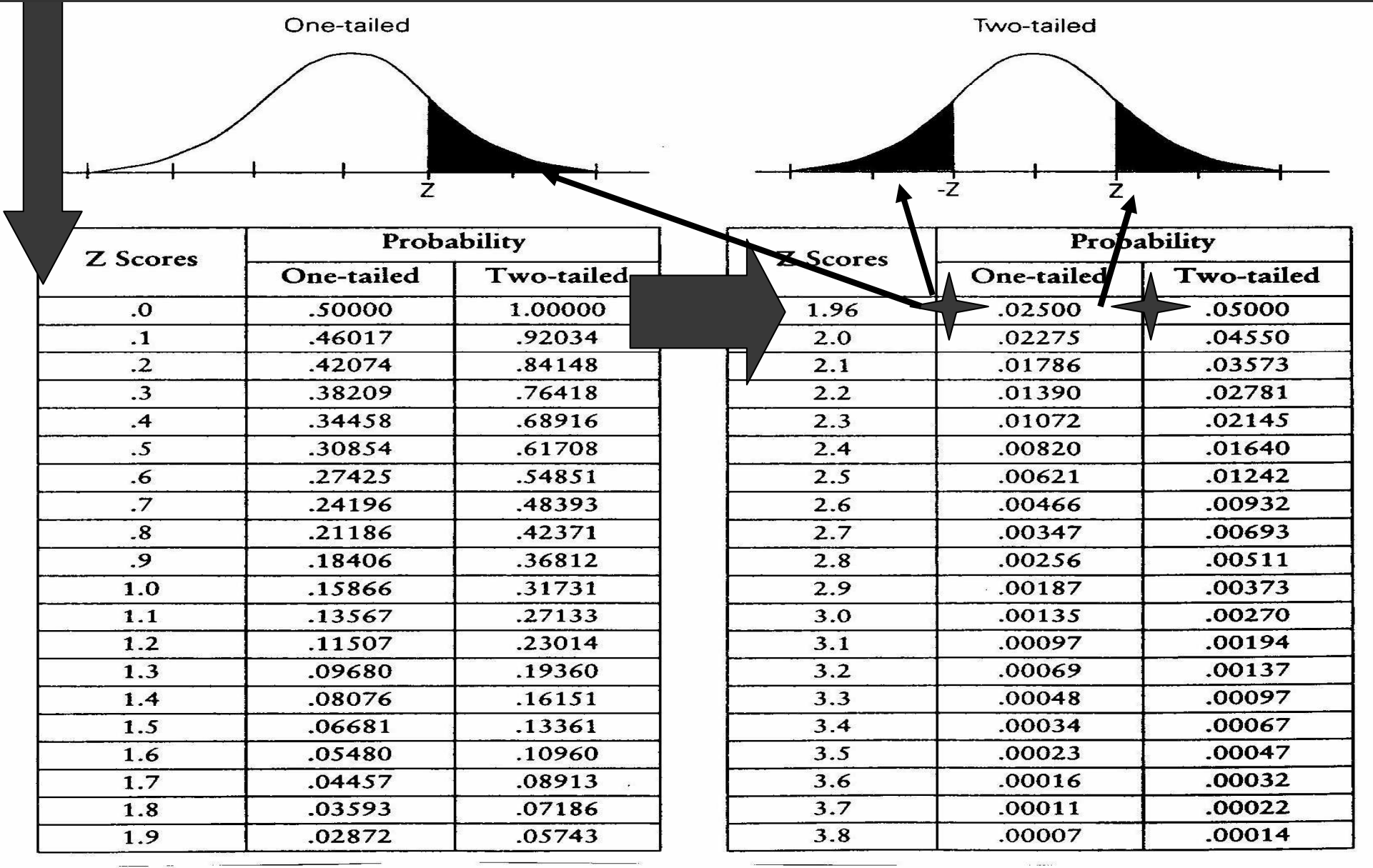

## INFERENČNÍSTATISTIKA

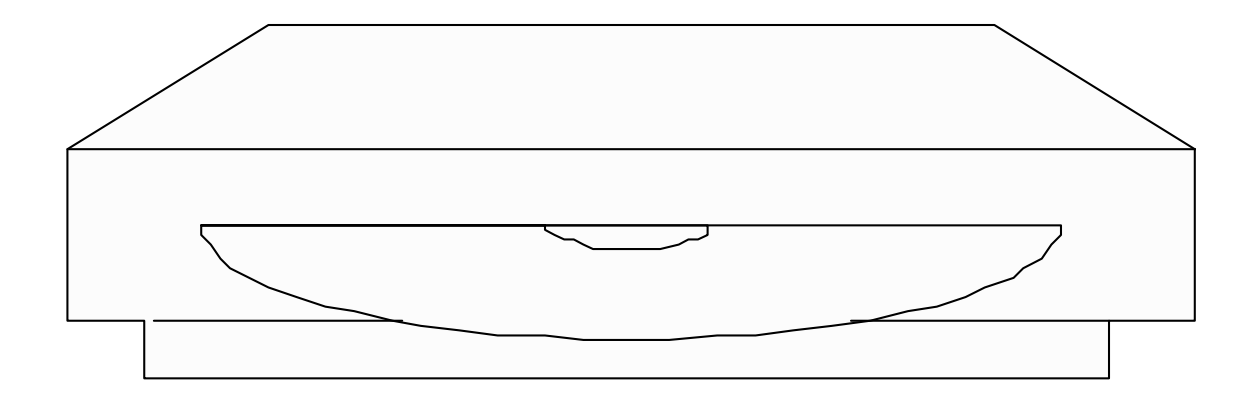

### STATISTICKÁ INFERENCE

Výběrový soubor **základní soubor.** Smysluplné je jen:

- $\blacktriangleright$  Jde-li o VÝBĚR (při vyčerpávajícím šetření to nemá smysl).
- $\blacktriangleright$  Jde-li o NÁHODNÝ VÝBĚR (jednotky mají stejnou pravděpodobnost, že budou vybrány.
- $\blacktriangleright$  Jde-li o NEZÁVISLÝ VÝBĚR (výběr žádnéjednotky nezvyšuje ani nesnižuje pravděpodobnost výběru jiných jednotek).

#### Příklady závislého výběru:

#### Opisují-li studenti v testu, jejich výsledky nejsou nezávislé).

#### Párovaná data.

#### PARAMETR je NEZNÁMÁ veličina (nemáme-li možnost vyčerpávajícího šetření) vlastnost základního souboru

- µ <sup>=</sup> průměr v základním souboru
- <sup>σ</sup> <sup>=</sup> standardní odchylka v základním souboru
- σ $^2$  = variance v základním souboru

#### STATISTIKA je ZNÁMÁ vlastnost výběrového souboru

- <sup>x</sup> <sup>=</sup> průměr ve výběrovém souboru
- s = standardní odchylka ve výběrovém souboru
- s2 = variance ve výběrovém souboru

#### Standardní odchylku rozdělenívýběrových průměrů nazývámeSTANDARDNÍ CHYBOU

#### (SE.M. = Standard Error of Mean)

Je to směrodatná odchylka distribuce výběrových souborů - samplingdistribution. Říká nám, jak variujíVÝBĚROVÉ PRŮMĚRY z téže populace kolem PARAMETRU.

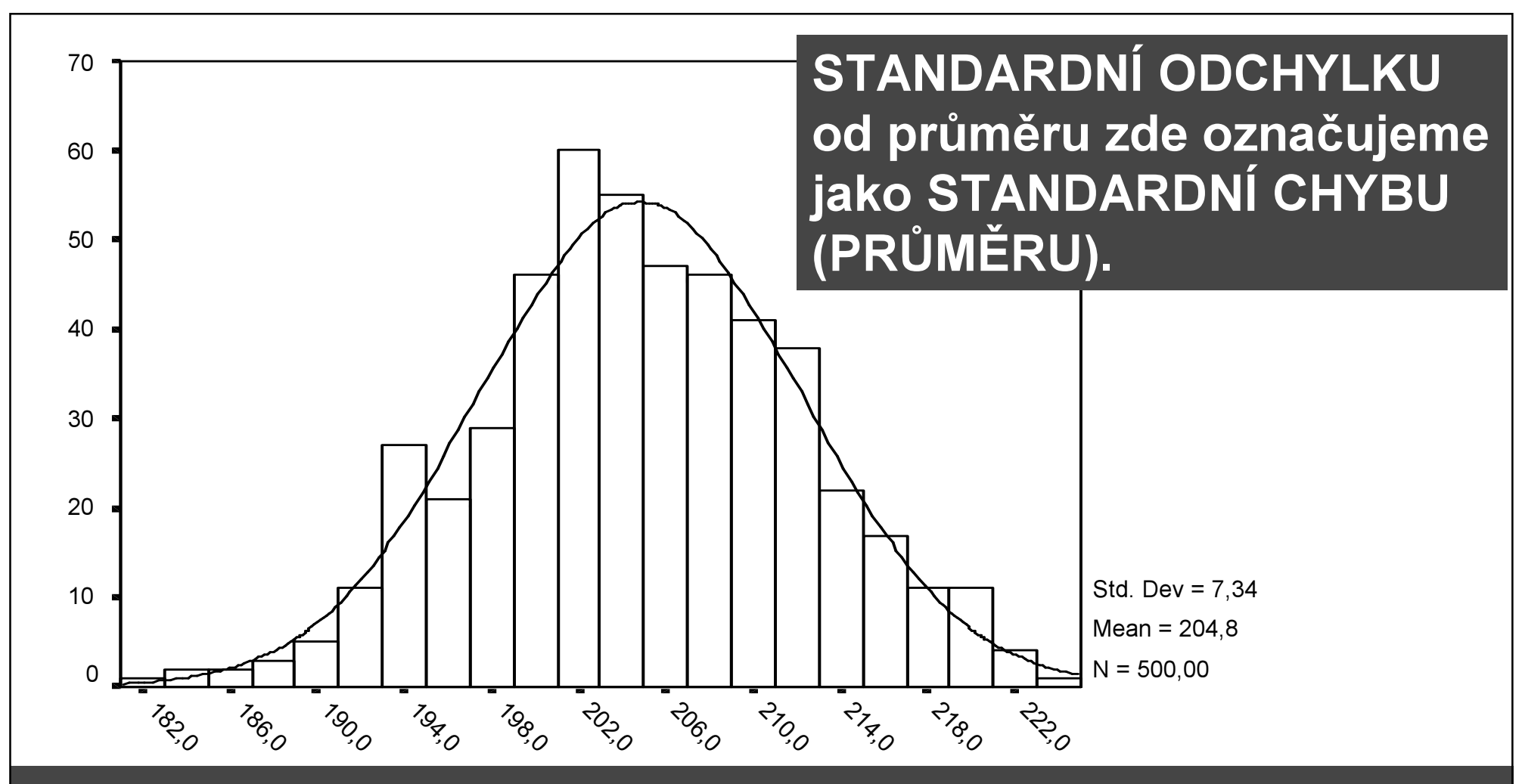

Histogram nepředstavuje rozložení hodnot nějaké proměnné ve výběrovém souboru, ale ROZLOŽENÍ PRŮMĚRŮ JEJÍCH ROZLOŽENÍ V 500 VÝBĚRECH. Distribuce je cca normální (čím více výběrů bychom provedli, tím více by se normální distribuci blížila).

#### Standardní chybu průměru můžeme vypočítat, známe-li velikost výběrového souboru a standardní odchylku v populaci.

(obvykle ji sice neznáme, ale lze ji odhadnout).

## VÝBĚROVÁ CHYBA

Protože je rozložení průměrů všech možných výběrů NORMÁLNÍ, pak lze určit kde se zvolenou pravděpodobnostíleží parametr.

Zvolíme-li např. pravděpodobnost 95%(5% riziko chyby), měl by PARAMETR ležet v intervalu ± 1,96 směrodatné chyby (což je VÝBĚROVÁ CHYBA pro tuto pravděpodobnost) od průměru průměrů ze všech možných výběrů. (SPSS nám standardní chybu vypočítá)

## INTERVAL SPOLEHLIVOSTI

Nevíme tedy, kde parametr ležípřesně, víme však alespoň tov jakém intervalu parametr ležípři zvolené pravděpodobnosti.

## INTERVAL SPOLEHLIVOSTIvýběrová chyba $C.I.95\% = \bar{X} \pm z * s/\sqrt{N}$ standardní/směrodatná chyba

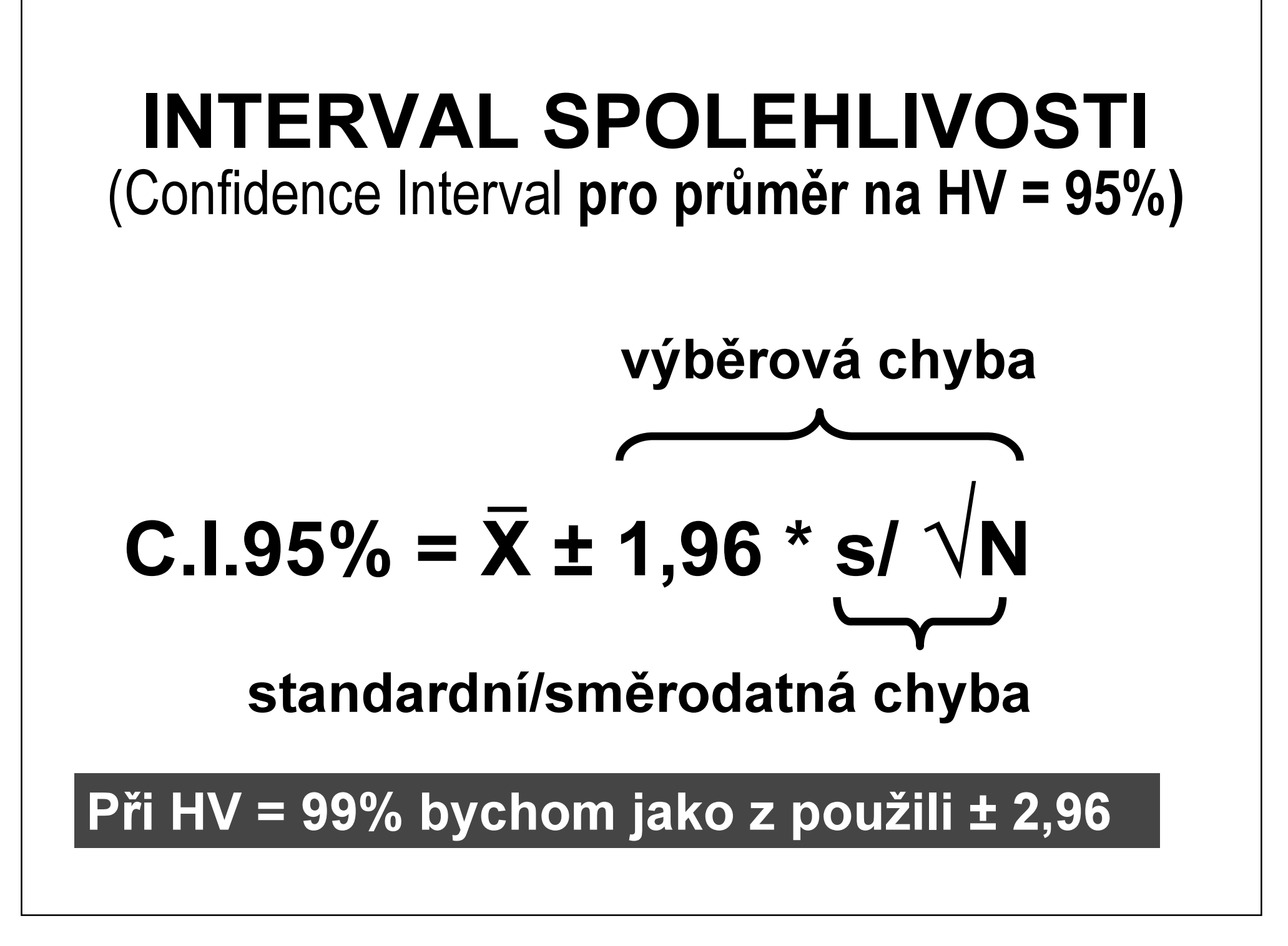

- Obvyklý je 95% interval spolehlivosti (ze 100 výběru bude 95 správných). Vybereme nejmenší interval pod normálním rozložením X, jemuž odpovídá 95% pravděpodobnost. (dvě krajní oblasti s pravděpodobností 2,5% na každé straně ponecháme stranou).
- Z tabulky kumulativních pravděpodobností normovaného normálního rozložení lze zjistit kritickou hodnotu z = 1,96 pro tuto pravděpodobnost. Interval je určen ± 1,96 směrodatné odchylky výběrového průměru(směrodatné chyby).

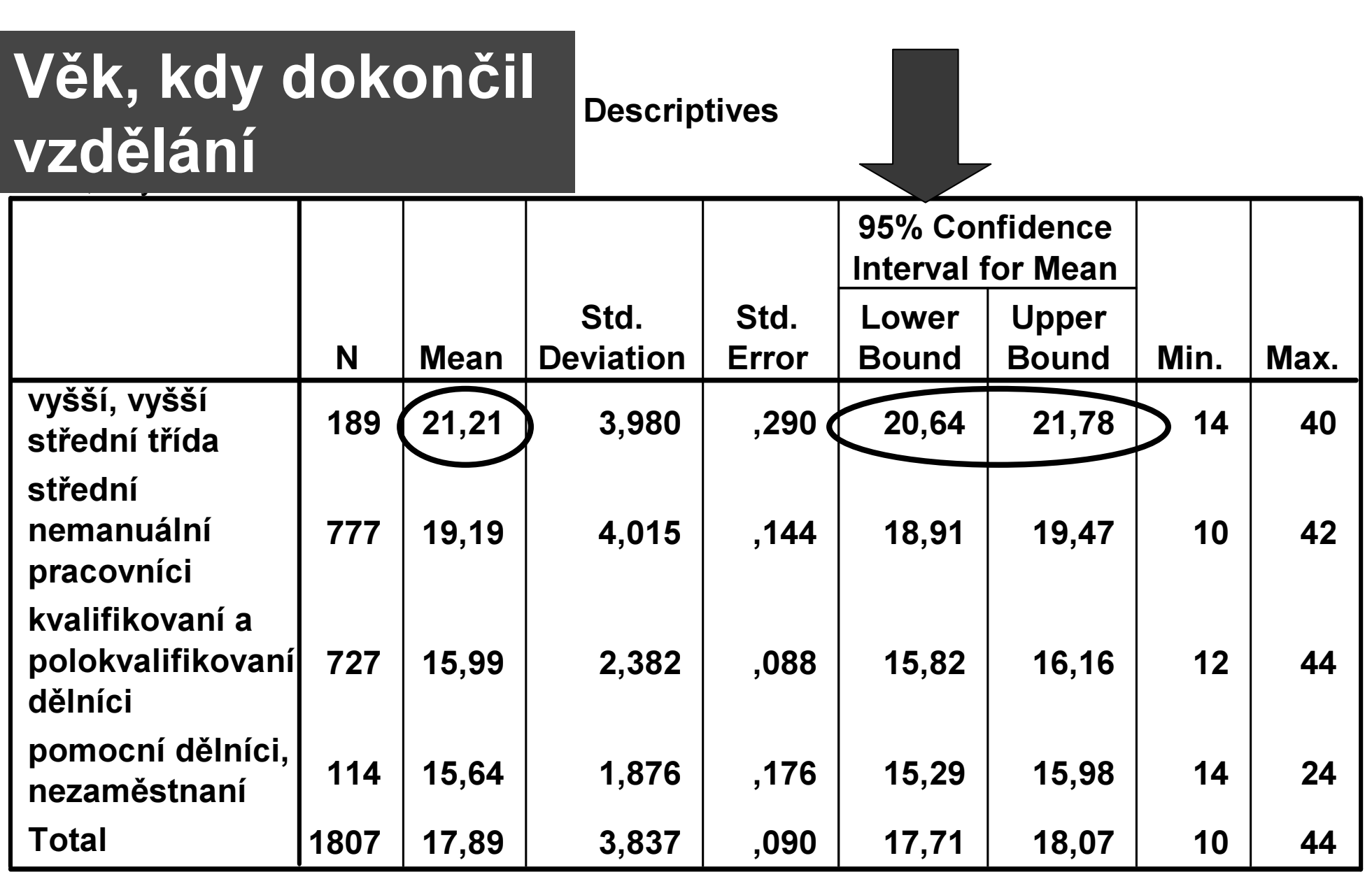

#### GRAPHS - ERROR BAR

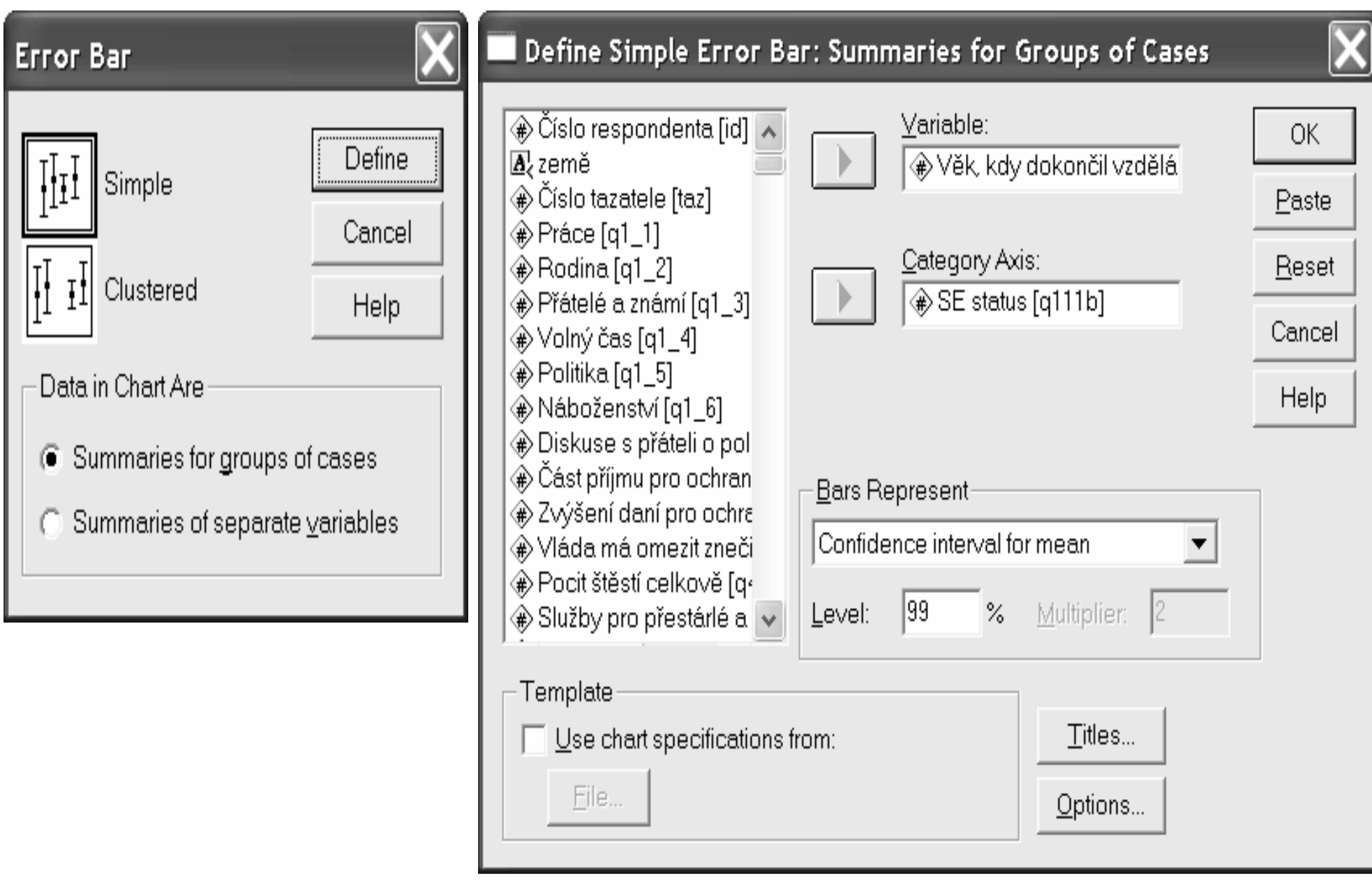

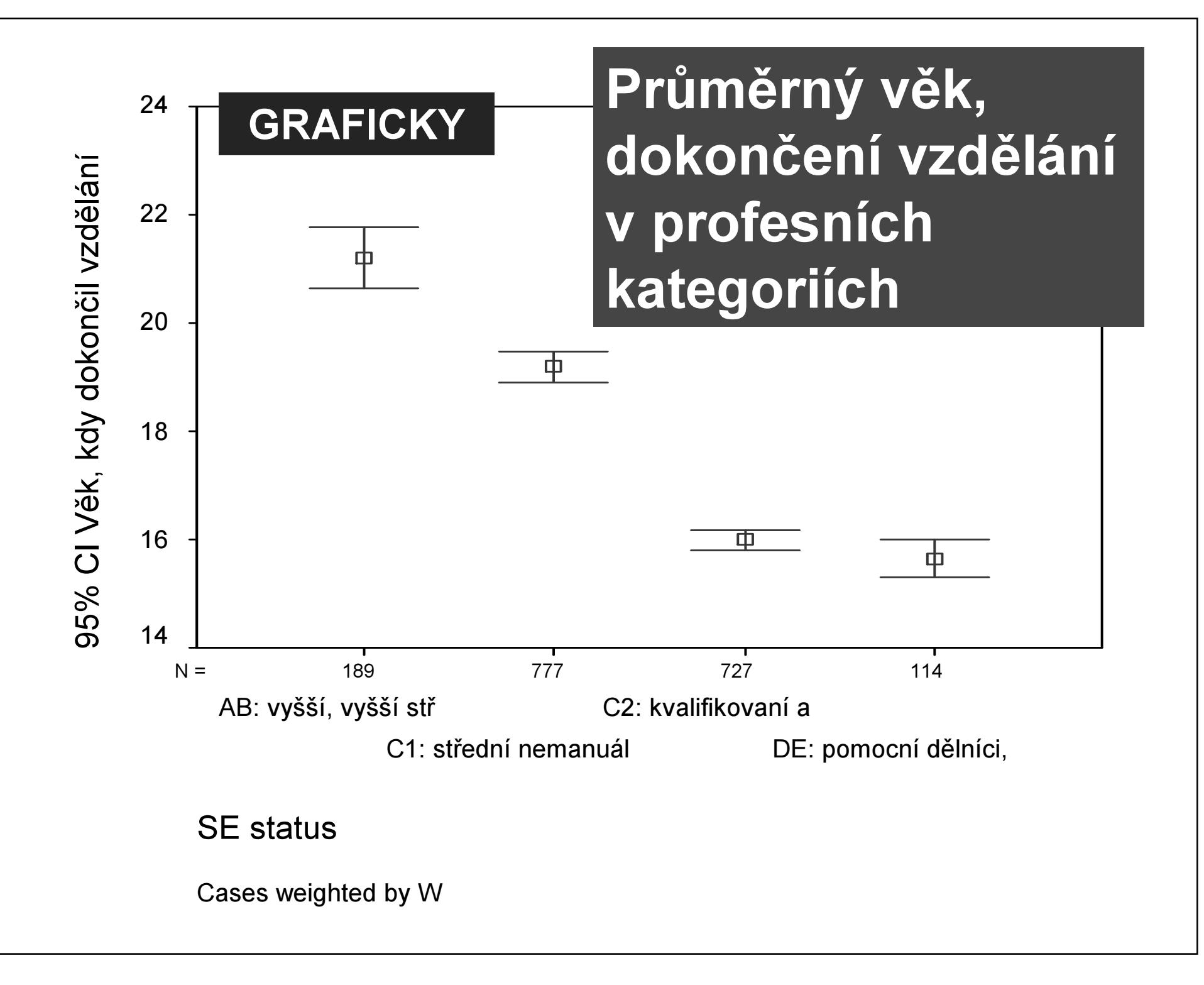

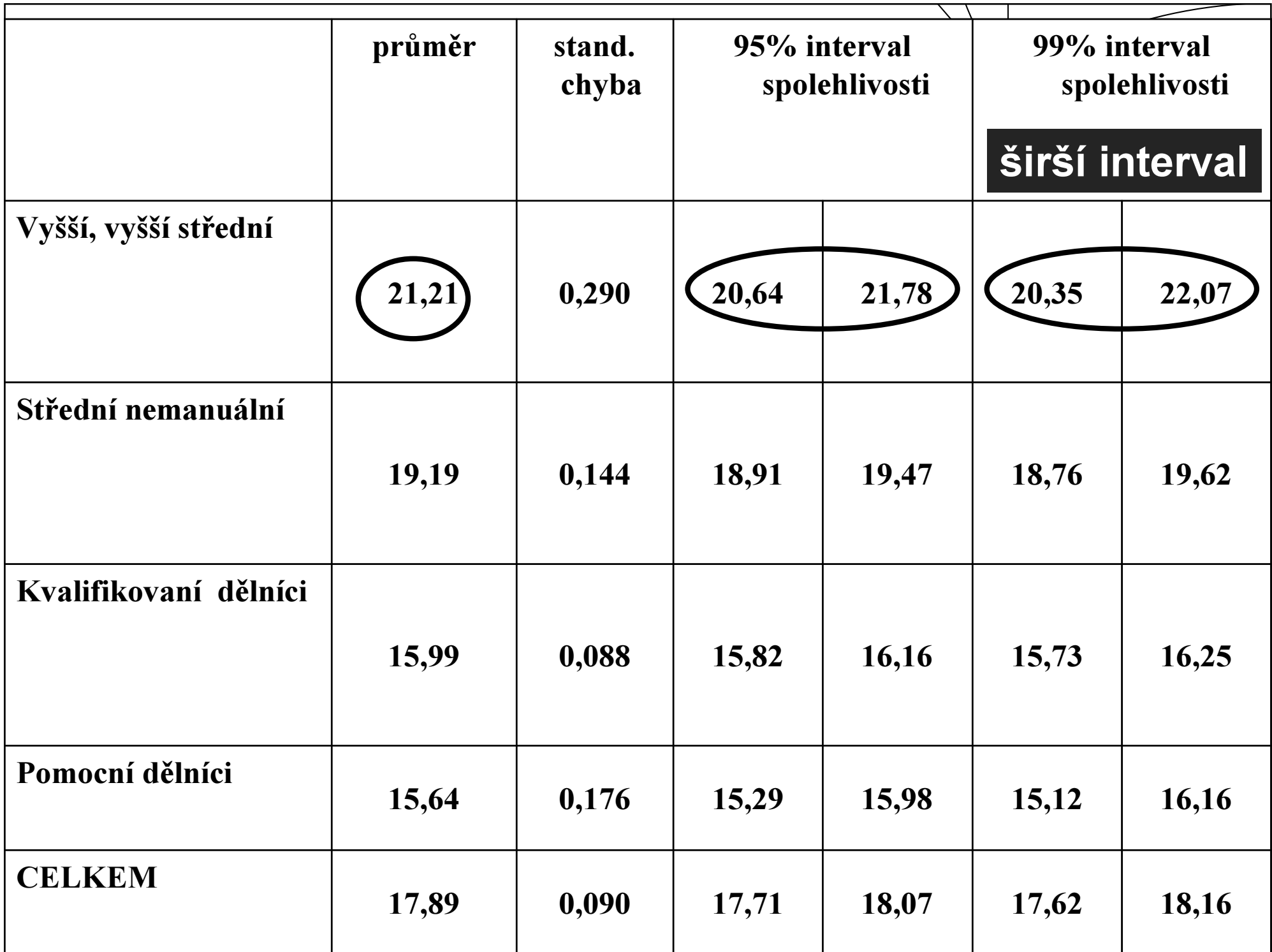

INTERVAL SPOLEHLIVOSTI(Confidence Interval **pro % výskytu** na HV = 95%)

C.1.95% = p ± 1,96 \* 
$$
\sqrt{p^*(1-p) / N}
$$

- p = pozorovaný podíl, kolem něhož je interval spolehlivosti konstruován
- N = velikost výběrového souboru

Příklad: Ve výběrovém souboru 1100 osob ze základní populace by volilo určitou politickou stranu 30% voličů:

 $C.I.95\% = p \pm 1,96$ .  $\sqrt{p^*q / N}$ C.I.95% = 30 ± 1,96.  $\sqrt{30*70}$  / 1100  $C.I.95\% = 2,7 \sim 3$ 

V základním souboru by ji s 95% pravděpodobností volilo: ne méně než 27% a ne více jak 33% voličů.

## VŠIMNĚME SI

Pokud by volilo určitou politickou stranujen 5% voličů:

C.I.95% = 5 ± 1,96.  $\sqrt{5}$ \*95 / 1100 = 4,3

Výběrová chyba je nejen větší, ale má

i větší význam. Stejně velká výběrová chyba má různý dopad dle velikosti inferované hodnoty.  $3\% \pm 3$  <0;6>  $< 2:8>$  $5\% \pm 3$ 60% <57;63>

#### CO OVLIVŇUJE VELIKOSTSTANDARDNÍ CHYBY

 V případě, že by byla v populaci stejná proporce dvou vlastností (muž, žena, ...), pak ve výběru o 100 jedincích by byl interval spolehlivosti ±10%, ale ve výběru o 400 jedincích ±5% a ve výběru 1000 jedinců ±3% (konkrétně při požadované hladiněvýznamnosti 95%).

VÝBĚROVÁ CHYBA s velikostí výběru klesá, ale po dosaženíjeho určité velikosti je její pokles s dalším zvětšovánímvýběru nepodstatný (zvětšování výběru není ekonomické).

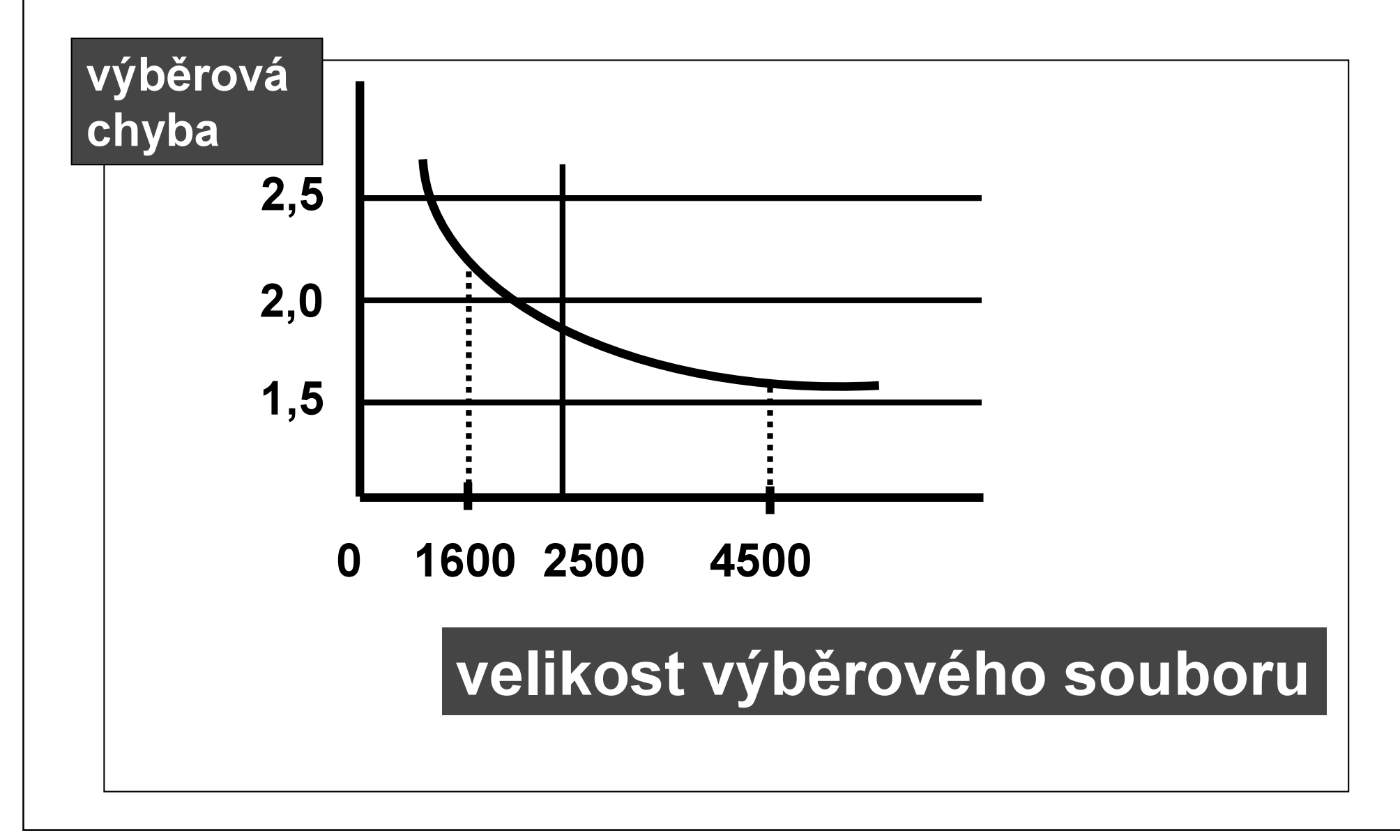

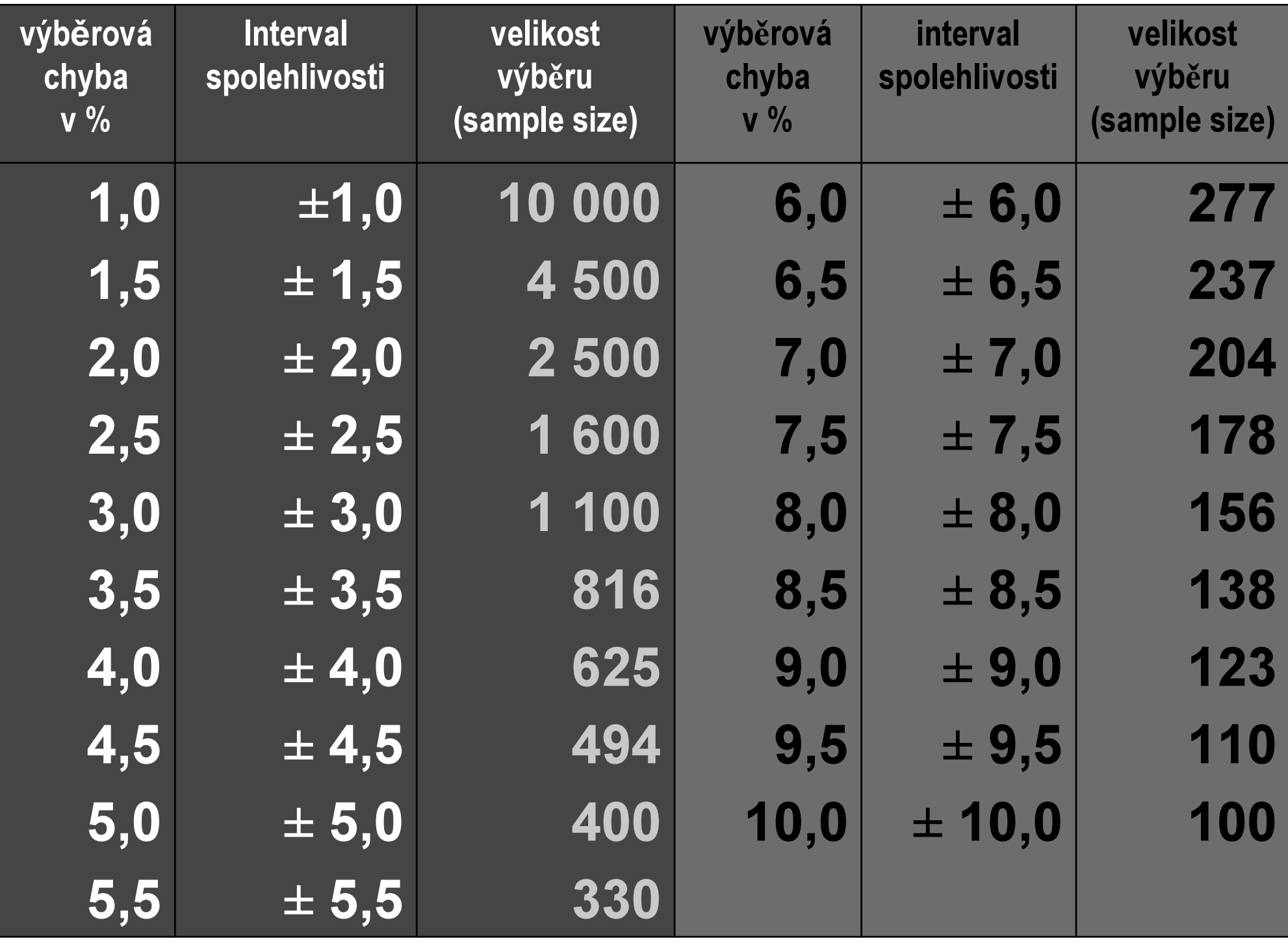

## PŘÍKLAD:

- **EXA Kdyby bylo ve výběrovém souboru (při** jeho velikosti 100 jednotek) 90% osob podporujících vstup ČR do EU a 10%odpůrců tohoto vstupu (nebo naopak), pak by byl interval spolehlivosti ±6%.
- Kdyby byl podíl podpory vstupu do EU a odporu proti němu ve stejně velkém výběrovém souboru vyrovnaný (50% <sup>a</sup>50%), interval spolehlivosti by byl ±10%

(požadovaná hladina významnosti 95%).

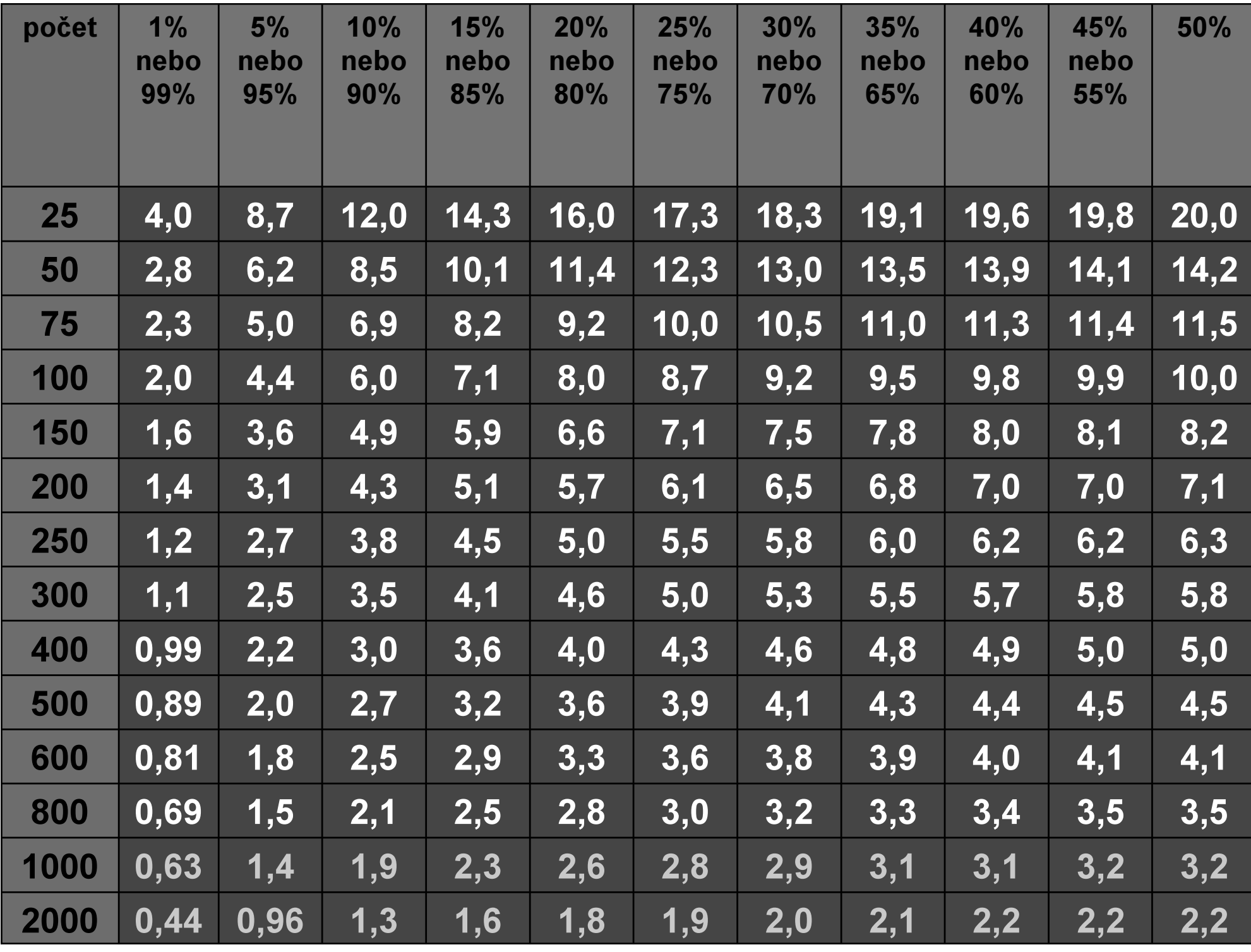